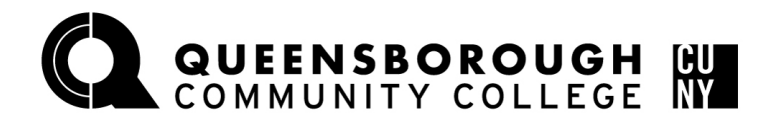

## **Office of the Registrar**

## How to Swap a Course via Schedule Builder

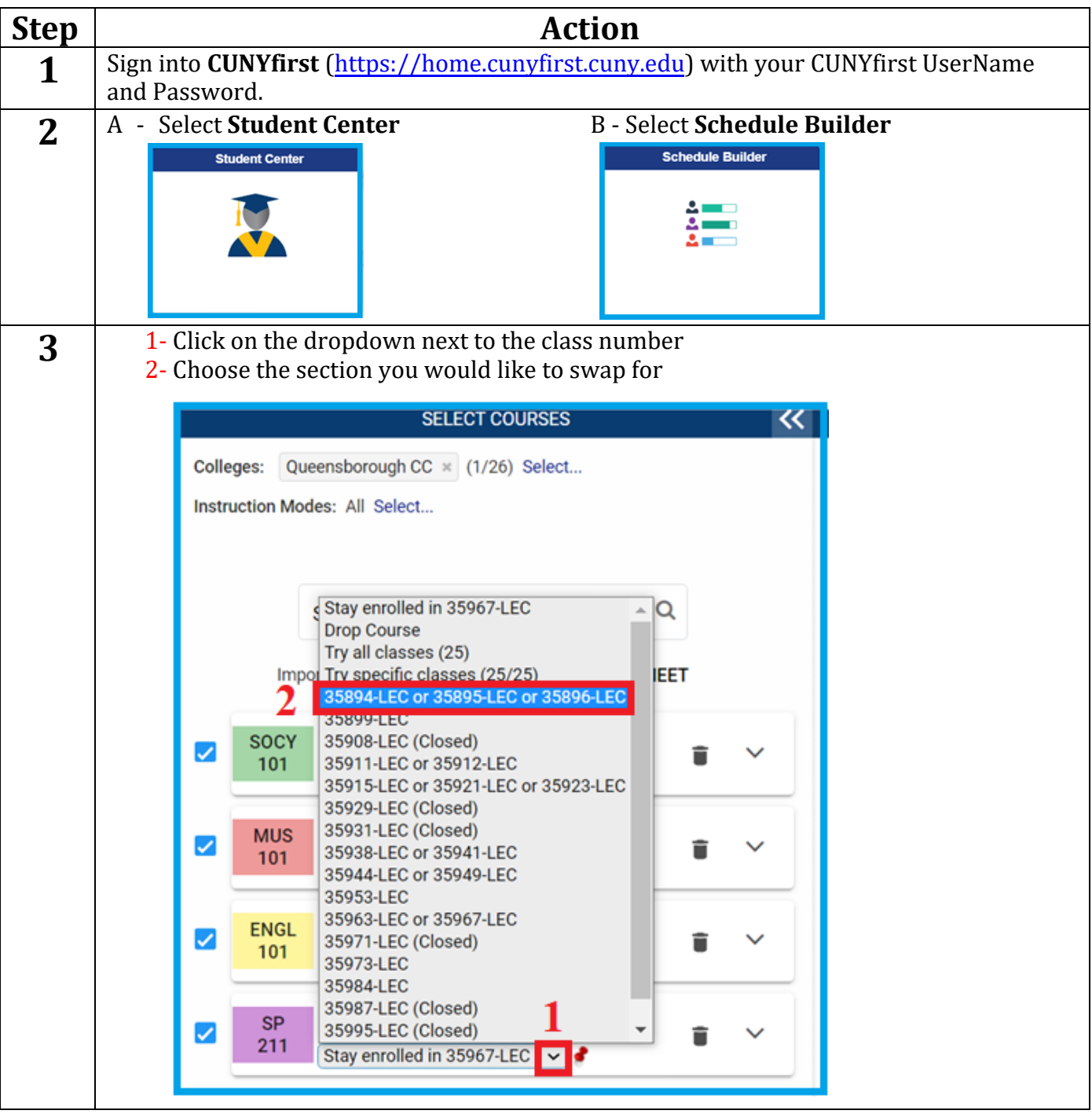

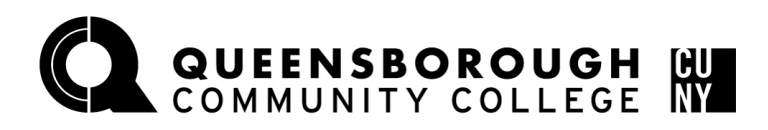

## **Office of the Registrar**

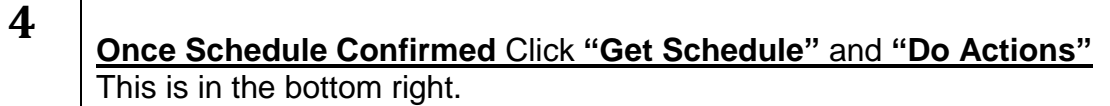

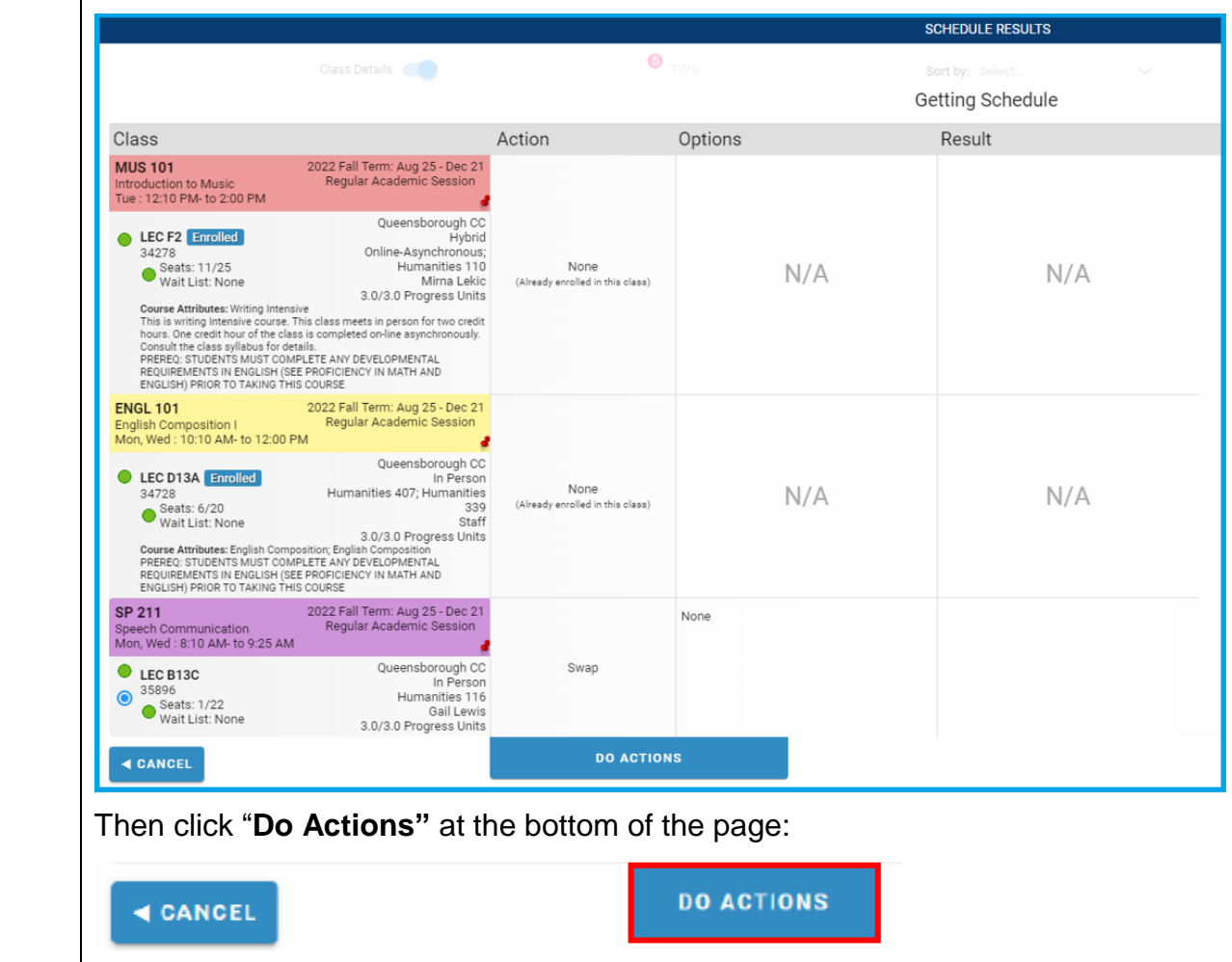